NAME :

COLLABORATOR(S):

1. What is a signal and what makes them *asynchronous*?

5/3/1/0

8/5/3/0

2. Match the terminal signal to the keyboard shortcut/shell command

| Ctrl-c | <br>(a) | SIGSTOP |
|--------|---------|---------|
| Ctrl-Z | <br>(b) | SIGCONT |
|        | (c)     | SIGINT  |
| fg/bg  | <br>(d) | SIGTERM |
| Ctrl-\ | (e)     | SIGQUIT |

3. Open up section 7 of the man page for signal (**man 7 signal**) and find the signal value or the signal name for the following signals:

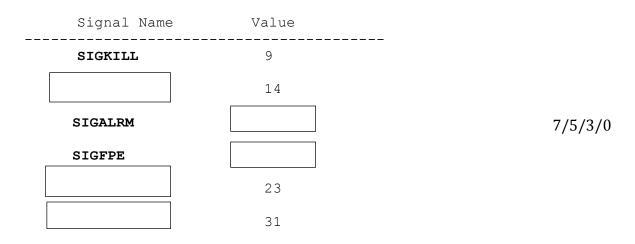

4. Describe what the following command does with respect to signaling and the expected result.

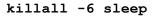

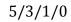

5. On a lab machine in MI302, run the following program

~aviv/hw9-bin/ic221-signaler

From another terminal on the same machine, using **killall**, send the program a SIGUSR1 and SIGUSR2 signal, describe the result.

| 3/1/0                                                 |
|-------------------------------------------------------|
| <pre>{ le!\n_"); ad.\n"); GIGSTOP ller); dler);</pre> |
|                                                       |

7. What two signals can never be handled, ignored, or blocked and why not?

4/3/1/0

8. What is the difference between the two code snippets in terms of 5/3/1/0 CPU resources and signal handling:

while(1); and while(1) pause();

8/5/3/0 9. For the following code snippet, in what interval and how many alarm messages print:

```
int len = 1;
void handler(int signum){
    printf("Alarm\n");
    len = (len * 2) % 4;
    alarm(len);
}
int main(){
    signal(SIGALRM,handler);
    alarm(len);
    while(1) pause();
}
```

7/5/3/0  $^{10.}$  For the following program, how long does it take SIGALRM to be delivered and what happens after SIGALRM is delivered? Explain.

int main(){
 alarm(1);
 alarm(2);
 alarm(3);
 alarm(2);
 pause(1);
}

11. Convert the use of **signal()** system call to a **sigaction()**:

|                                      | <pre>struct sigaction;</pre> |
|--------------------------------------|------------------------------|
| <pre>signal(SIGALRM, handler);</pre> |                              |
|                                      |                              |
|                                      |                              |
|                                      |                              |

\_/27

7/5/3/0

12. What does the error code EINTR stand for and when does such an error occur?

5/3/1/0

13. What is the necessary **sigaction** flag to ensure that a system call will restart if it is interrupted?

5/3/1/0

14. According to section 7 of the man page for signal (man 7 signal), which system calls will be atomically restarted after the signal handler returns if the right flag is used?

8/5/3/0

15. Draw a picture of your favorite signal from section 7 of the man page for signal. Be sure to identify the signal.

5/3/1/0